## **План мероприятий на 17.09.2021 г.**

*Все мероприятия пройдут в рамках школьных творческих проектов «Мой любимый город» и «Моя будущая профессия», отчетом станут фотоработы, конкурс рисунков, конкурс эссе, выставки будут оформлены к 20.09 в классах, лучшие работы размещены в рекреациях и на сайте школы.*

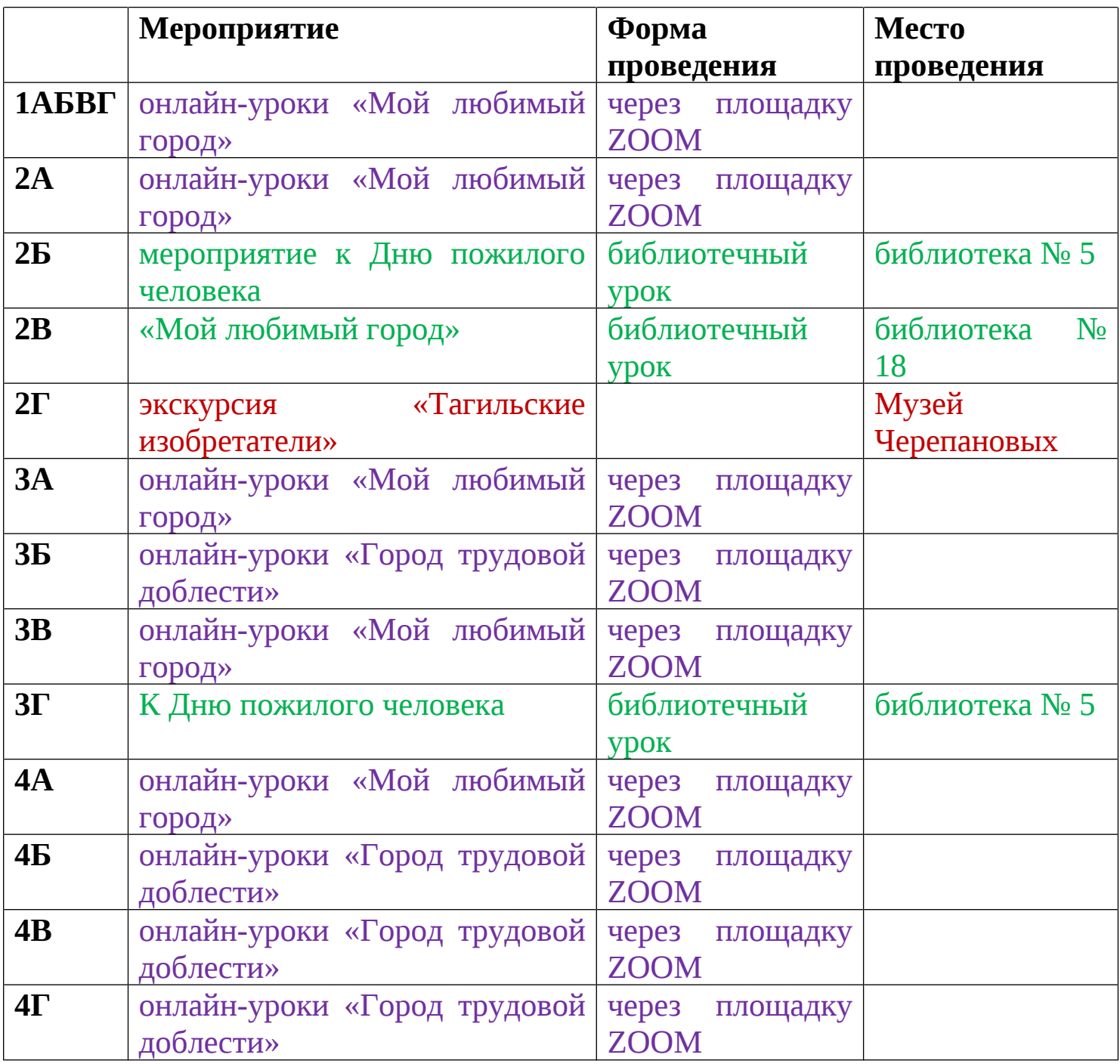

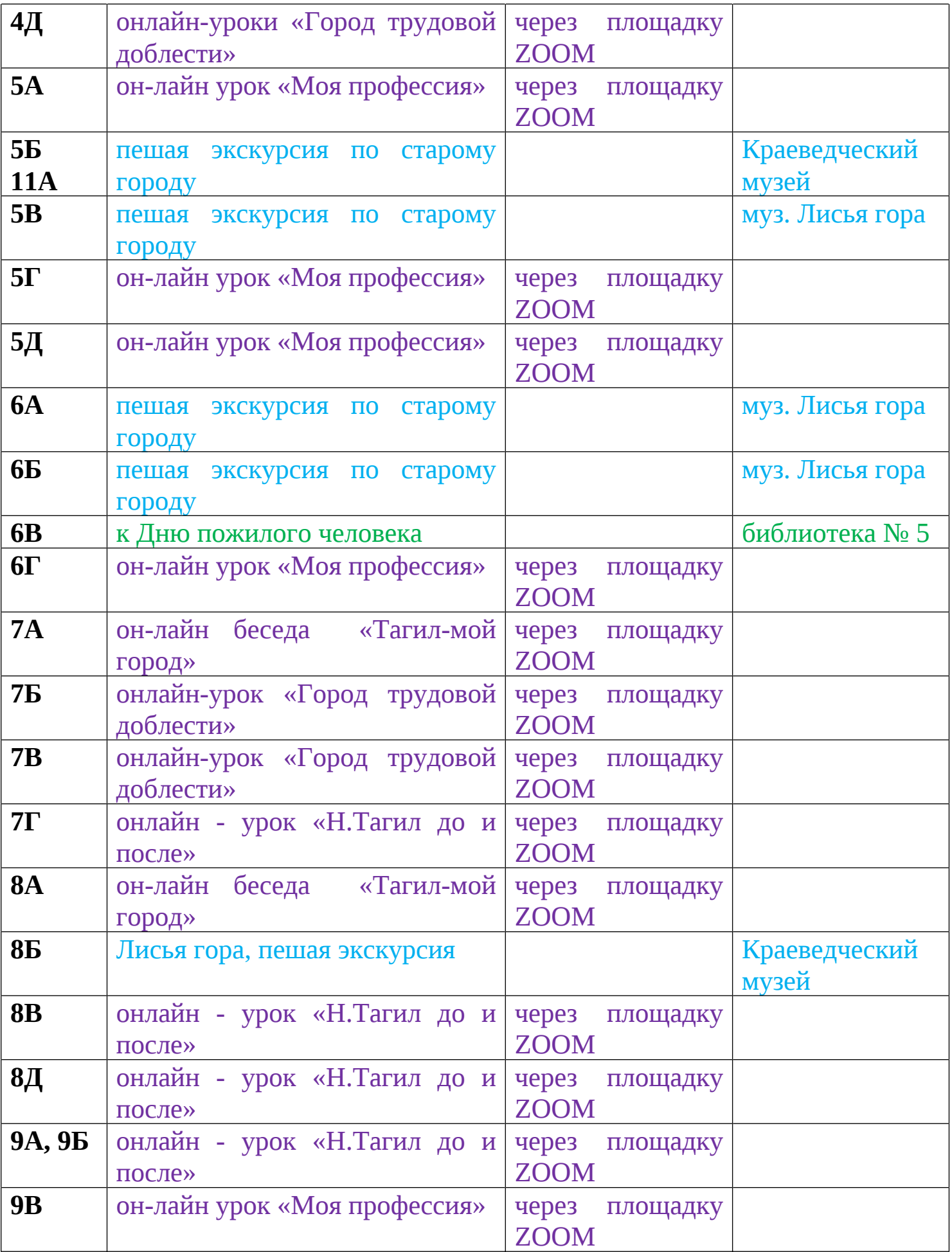

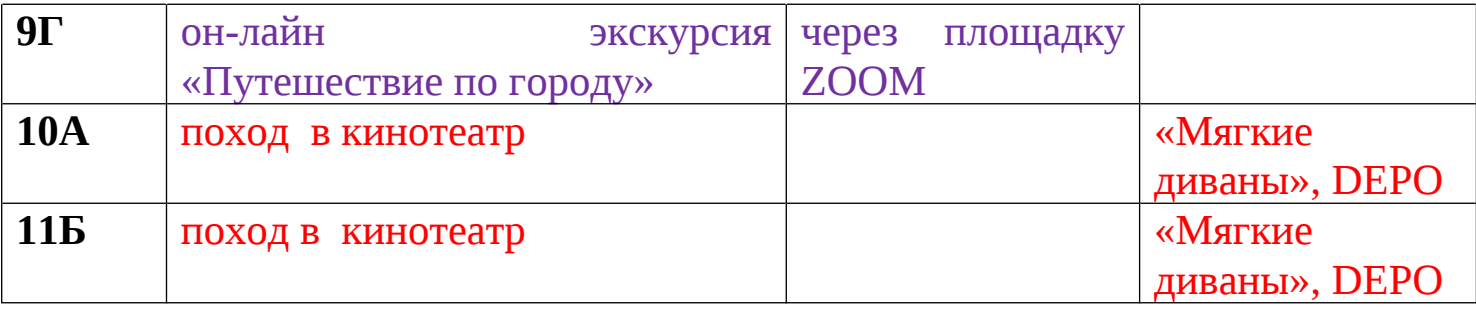